## **Recording in Progress**

This class is being recorded

Please turn off your video and/or video if you do not wish to be recorded

# **CMSC436: Programming Handheld Systems**

# **The Intent Class**

**Today's Topics** 

The Intent Class

Starting Activities with Intents

Explicit Activation

Implicit Activation via Intent resolution

## **The Intent Class**

A data structure that represents An operation to be performed, or An event that has occurred

## **Today's Focus**

Using Intents for operations to be performed i.e., using an Intent to start a single Activity

We'll cover using Intents for event notification when we talk about BroadcastReceivers

### Intents Identify a Desired Operation

Intents provide a flexible "language" for specifying operations to be performed

e.g., I want to pick a contact, take a photo, dial a phone number, etc.

### Intents Identify a Desired Operation

An Intent is constructed by one component that wants some work done

It is delivered to another component that offers to perform that work

## **Intent Fields**

Action

Data

**Category** 

Type

Component **Extras** Flags

### **Action**

String representing the desired operation

### **Some Platform-Defined Intents Actions**

ACTION\_DIAL – Dial a number

ACTION\_EDIT – Display data to edit

ACTION\_SYNC – Synchronize device data with a server

ACTION\_MAIN – Start as initial activity of app

## **Setting the Intent Action**

```
val newIntent = Intent(Intent.ACTION_DIAL) 
Or
```

```
val newIntent = Intent()
newIntent.action = Intent.ACTION_DIAL
```
### Data

Data associated with the Intent

Formatted as a Uniform Resource Identifier (URI)

### **Examples**

Data to view on a map Uri.parse("geo:0,0?q=1600+Pennsylvania +Ave+Washington+DC") Number to dial in the phone dialer Uri.parse("tel:+15555555555")

### **Setting Intent Data**

### val intent= Intent (Intent.ACTION\_DIAL, Uri.parse("tel:+15555555555"))

#### Or

val intent = Intent(Intent.ACTION\_DIAL) intent.data = Uri.parse("tel:+15555555555")

### Category

Additional information about the components that are allowed to handle the Intent

### **Examples**

CATEGORY\_BROWSABLE – Activity can be invoked to display data referenced by a URI

CATEGORY LAUNCHER – can be the initial Activity of a task and is listed in top-level app launcher

# **Type**

Specifies an explicit MIME type of the Intent data Examples image/\*, image/png, image/jpeg

text/html, text/plain

If unspecified, Android will infer the type

### **Component**

The component that should receive this Intent Use this when there's exactly one named component that should receive the intent

### **Setting the component**

val intent = Intent(packageContext: Context!, cls: Class<\*>!

## **Setting the component**

```
Or
```

```
Intent intent = new Intent ();
```

```
and one of:
```
setComponent(), setClass(), or setClassName()

### **Extra**

Additional information associated with Intent Treated as a map (key-value pairs)

## Intent.EXTRA\_EMAIL: Email Recipient List

val intent = Intent(Intent.ACTION\_SEND) intent.putExtra(Intent.EXTRA\_EMAIL, arrayOf("aporter@cs.umd.edu", "ceo@microsoft.com", "potus@whitehouse.gov", "mozart@musician.org"))

## **Setting the Extra Attribute**

…

Several forms depending on data type putExtra(name: String!, value: String?); putExtra(name: String!, value: FloatArray?);

## **Flags**

#### Specify additional information on how Intent should be handled

### **Examples**

### FLAG\_ACTIVITY\_NO\_HISTORY

Don't put this Activity in the Task backstack

## FLAG\_DEBUG\_LOG\_RESOLUTION

Print extra logging information when this Intent is processed

## **Setting Flags**

### val intent = Intent(Intent.ACTION\_SEND) intent.flags = Intent.FLAG\_ACTIVITY\_NO\_HISTORY

## **Starting an Activity with an Intent**

fun startActivity(intent: Intent!): Unit

## **The Target Activity**

Can be named *explicitly* by setting the Intent's component

Otherwise, it is determined *implicitly*

## **Explicit Activation**

Intent specifies the target Activity

Android starts the target Activity on startActivity() call

Consider an app that has two activities

LoginActivity checks username & password and then explicitly activates HelloAndroidActivity

HelloAndroidActivity shows "Hello username" message

Note: More modern Android code will use two Fragments rather than two Activities for this use case. See HelloAndroidWithLoginFragment (will revisit in later classes)

#### HelloAndroid WithLogin

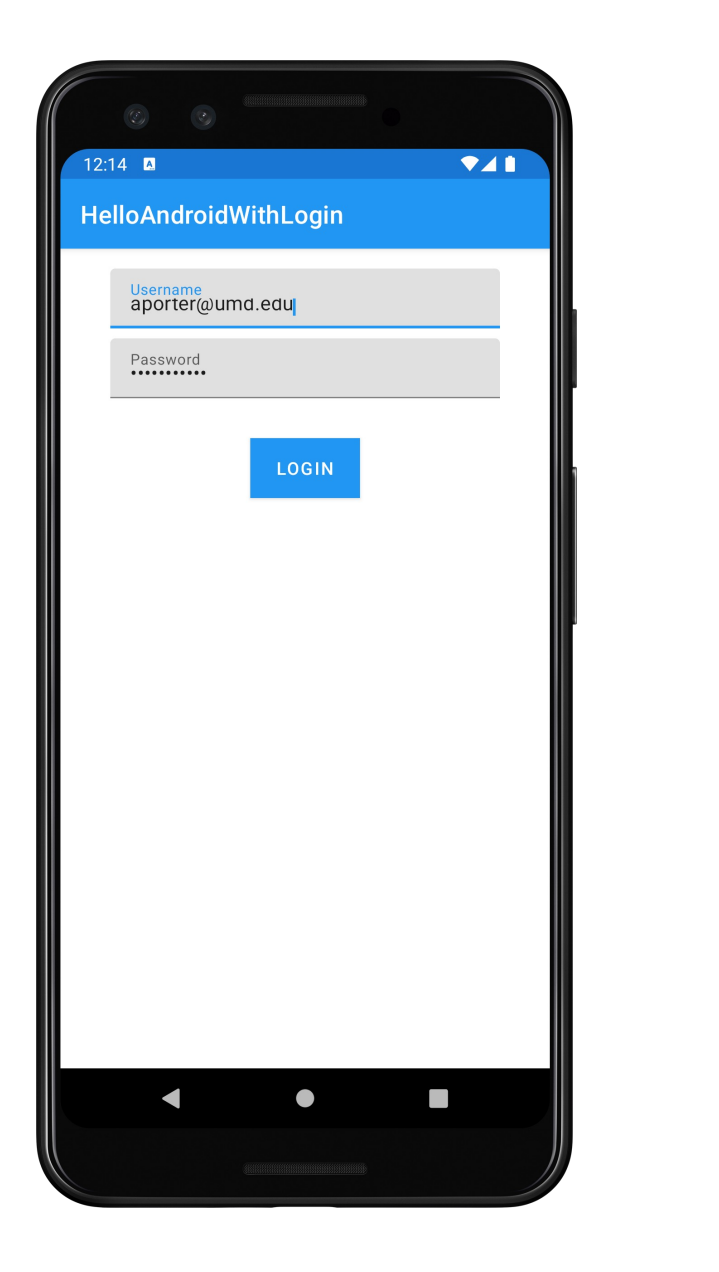

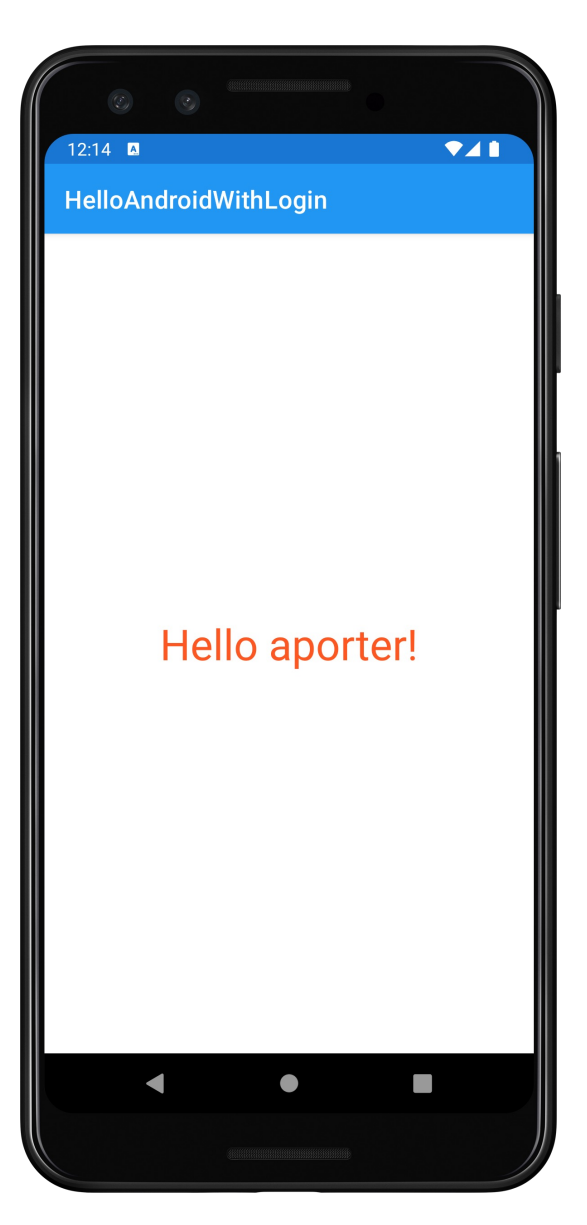

## **Implicit Activation**

When the Activity to be started is not explicitly named, Android tries to find Activities that match the information contained in the Intent

This process is called Intent Resolution

### **Intent Resolution Process**

IntentFilters describe which operations a given Activity can handle

IntentFilters can be specified in AndroidManifest.xml or programmatically

Intents describe desired operations

Android matches Intents with IntentFilters to determine which Activities can handle a given Intent

## **Intent Resolution Criteria**

- Action
- Type and Data
- **Categories**

### **Intent Resolution Filters: Action**

- If the action specified in the Intent matches one action listed in the filter, the intent passes
- If the filter has no actions, the intent fails
- If the Intent has no action, but the filter contains at least one action, the Intent passes

### **Intent Resolution Filters: Category**

If every category in the Intent matches a category in the filter, it passes

The reverse is not necessary

### Intent Resolution Criteria: Type and Data

Each part of the URI is a separate attribute: scheme, host, port, and path

Attributes have sequential dependencies

The URI in an intent is only compared to attributes included in the filter

### Intent Resolution Criteria: Type and Data

An intent without a URI and a MIME type only passes if the filter does not specify any URIs or MIME types

An intent with a URI but no MIME type passes only if its URI matches the filter's URI and the filter doesn't specify a MIME type

An intent that contains a MIME type but not a URI passes the test only if the filter lists the same MIME type and does not specify a URI format

An intent with both a URI and a MIME type passes the MIME type test only if that type matches a type listed in the filter. It passes the URI test either if its URI matches a filter URI or if it has a content: or file: URI and the filter does not specify a URI

## **Specifying IntentFilters**

```
<activity …>
```

```
…
<intent-filter …>
  …
 <action android:name="actionName" />
  …
</intent-filter> 
…
```
</activity>

## Handling Intent.ACTION\_DIAL

```
<activity …>
```
…

```
…
<intent-filter …>
```

```
<action android:name="android.intent.action.DIAL" />
```
… </intent-filter>

```
…
```
</activity>

## **Adding Data to IntentFilter**

```
<intent-filter …>
```

```
…
<data
```

```
android:mimeType="string"
  android:scheme="string" 
  android:host="string"
  android:port="string"
  android:path="string"
  android:pathPattern="string"
  android:pathPrefix="string"
/
```
</intent-filter>

…

## **Handling Intents with geo Scheme**

<intent-filter …>

```
…
<data android:scheme="geo" />
…
```
</intent-filter>

## Adding a Category to an IntentFilter

<intent-filter …>

…

```
<category android:name="string" />
…
```
</intent-filter>

## **Example: Google Maps Application**

<intent-filter …>

<action android:name ="android.intent.action.VIEW" /> <category android:name ="android.intent.category.DEFAULT" /> <category android:name="android.intent.category.BROWSABLE"/> <data android:scheme ="geo"/> </intent-filter>

## **Receiving Implicit Intents**

Note: to receive implicit intents an Activity should specify an IntentFilter that includes the following category

"android.intent.category.DEFAULT"

## **Priority**

- android:priority Priority given to the parent component when handling matching Intents
- Causes Android to prefer one activity over another
- -1000 <= priority <=1000
- Higher values represent higher priorities

## **Using Implicit Intents**

The MapLocation app created an implicit Intent and then used it in a call to startActivity()

The goal is to start a Maps app

What if the user has uninstalled all Maps apps?

Your code should always check before attempting to start an Activity with an implicit Intent

See MapLocation app for example

#### MapLocation

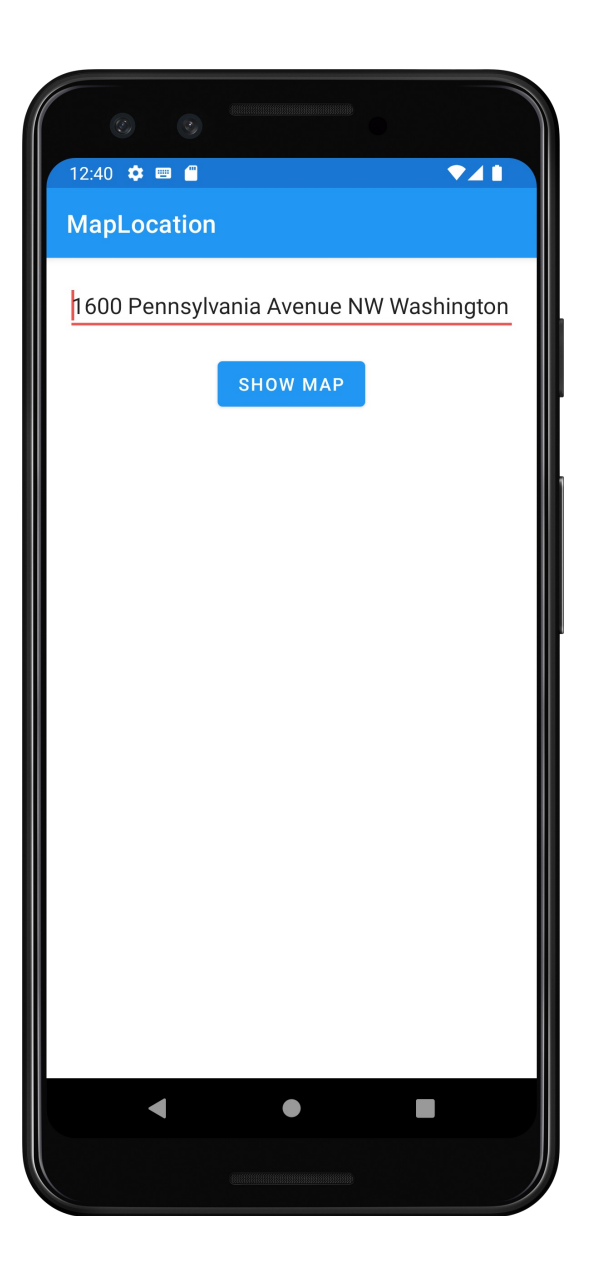

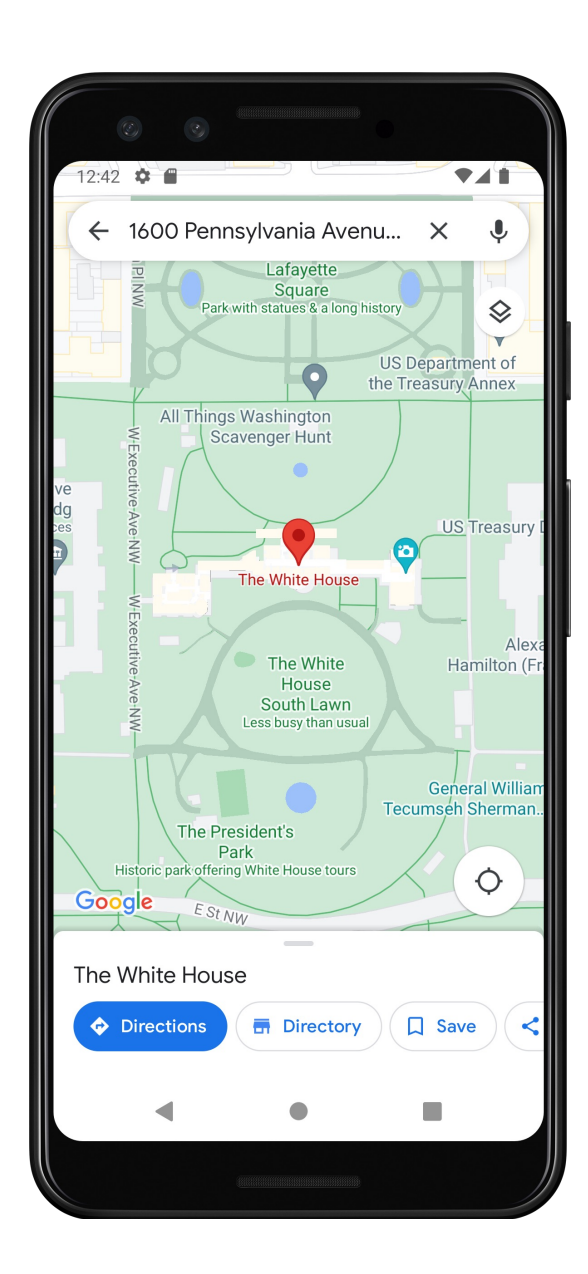

## **Using Implicit Intents**

Implicit Intents can pose security hazards

Prefer explicit Intents when possible

Can use Fragments for intra-app use cases

Set the android:exported attribute to false in AndroidManifest.xml, if you don't want other apps to start a given component in your app

### **Investigate Intent Filters**

% adb shell dumpsys package

```
1761a23 com.google.android.gm/.Gmail2PreferenceActivity
      comgooglewallet:
        551fb20 com.google.android.gms/.tapandpay.tokenization.AddNewCardThroughBrowserActivity
      х
        4b70c8a com.google.android.apps.photos/.pager.HostPhotoPagerActivity
        b0349a9 com.google.android.calendar/.ICalLauncher (4 filters)
      geo -
        b1dd765 com.google.android.apps.maps/com.google.android.maps.MapsActivity
      mms:92bdcd9 com.google.android.talk/com.google.android.apps.hangouts.phone.BabelHomeActivity
        d06357f com.example.android.apis/.os.MmsMessagingDemo
        dcd569e com.google.android.apps.messaging/.ui.conversation.LaunchConversationActivity
      sip:
        12d683 com.android.phone/.PrivilegedOutgoingCallBroadcaster
        1b37000 com.android.server.telecom/.components.UserCallActivity
        586e039 com.android.server.telecom/.PrivilegedCallActivity
        647ad3d com.android.phone/.OutgoingCallBroadcaster
        7d5067e com.android.server.telecom/.EmergencyCallActivity
        d7b8932 com.android.phone/.EmergencyOutgoingCallBroadcaster
      SMS:73ac3a com.android.fallback/.Fallback
        92bdcd9 com.google.android.talk/com.google.android.apps.hangouts.phone.BabelHomeActivity
        dcd569e com.google.android.apps.messaging/.ui.conversation.LaunchConversationActivity
        f2ba94c com.example.android.apis/.os.SmsMessagingDemo
      tel:
        12d683 com.android.phone/.PrivilegedOutgoingCallBroadcaster
        1b37000 com.android.server.telecom/.components.UserCallActivity
                               4% L592
                                         (Text Isearch) --------
-uu-:---F1 dumpsys.out.txt
```
I-search: geo

### **Next**

Permissions

## **Example Applications**

MapLocation